## DAWAN Plan de la formation [www.dawan.fr](https://www.dawan.fr)

# Formation Ionic 3

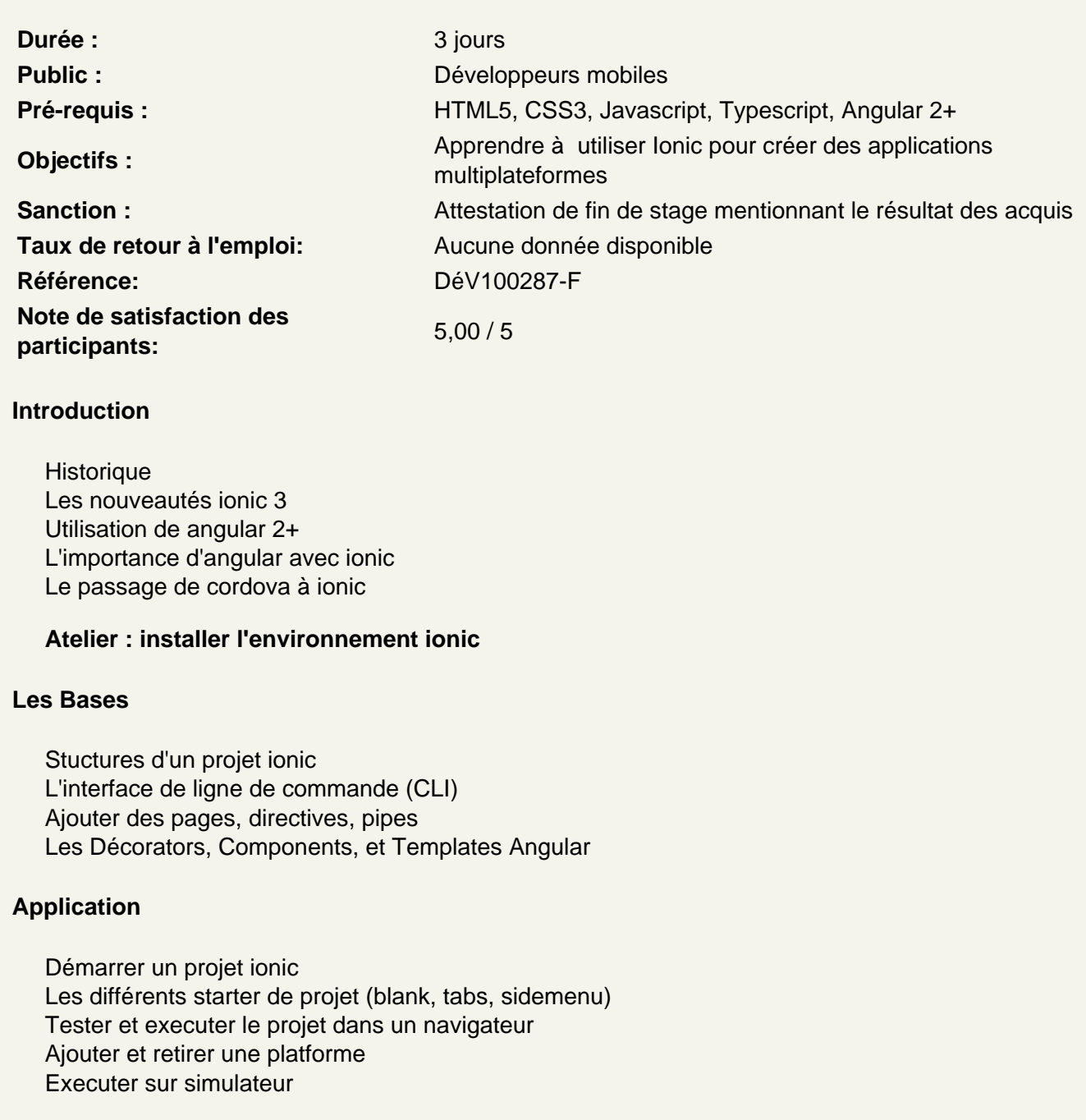

Atelier : tester l'application

Interface utilisateur

Les listes, les boutons, les icons, les inputs, etc Créer une grille

Modification du thème CSS utilities, Sass Variable Conditions selon platformes

#### **Atelier : Modifier l'apparence de l'app**

#### **La navigation**

Les Menus et onglets La navigation entre les pages Les fonctions push et pop Transmettre des paramètres entre les pages

### **Atelier : Naviguer entre différentes pages**

## **Ionic API**

Liste des composants Les configurations des composants Les attributs, event, et methode spécifique

#### **Atelier : Tester plusieurs composant**

#### **Ionic Native**

Le plugin d'accès à la camera Utiliser la géolocalisation Plugin Maps

#### **Atelier : Tester plusieurs plugin**

#### **Les formulaires**

User Input ngModel et ngSubmit Les validateurs Angular Créer un formulaire à l'aide d'un formBuilder

#### **Atelier : Créer un formulaire et le valider**

#### **Gérer les données**

Exécuter des requêtes asynchrone Communiquer avec une API REST Récupération des données Les Observables & Promises Persister les données à l'aide du localStorage

#### **Atelier : récupérer les données distante**